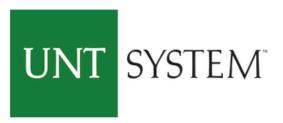

2016-AUG-11: Site updated with new look.

| EUID                 |                         |
|----------------------|-------------------------|
|                      | > Forgot your password? |
| Password             | › Need Help?            |
| Don't Remember Login |                         |
| Login                |                         |

Login using your EUID and password.

This system is the property of the University of North Texas System and your use of this resource constitutes an agreement to abide by relevant federal and state laws and institutional policies. Unauthorized use of this system is prohibited. Violations can result in penalties and criminal prosecution. Usage may be subject to security testing and monitoring. Users have no expectation of privacy except as otherwise provided by applicable privacy laws.

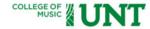

Incoming freshman and transfer undergraduate applicants select "Undergraduate".

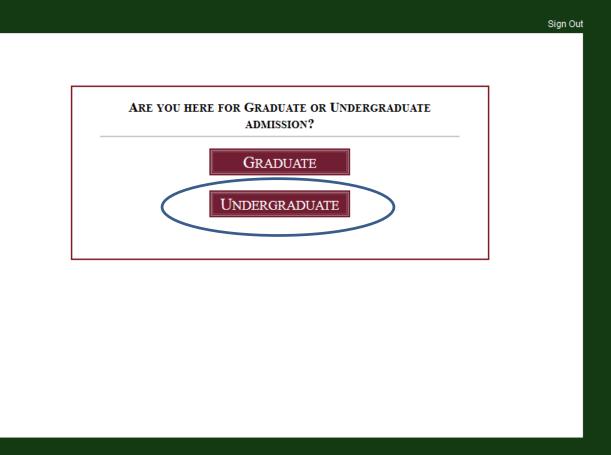

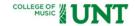

save and next

Fill in the blanks with your personal information. This is the information we will use to communicate with you regarding your application, audition, admission, and scholarship (if applicable). Select the degree you wish to pursue and the instrument(s) on which you wish to audition.

| First Name                                                                                                    | MI. Last Name                                                                                           |                                                                                       |
|----------------------------------------------------------------------------------------------------|----------------------------------------------------------------------------------------------------|---------------------------------------------------------------------------------------|
| Joel                                                                                                    | Wiley                                                                                                   |                                                                                       |
| Mailing Address                                                                                                    | City                                                                                                    | State Zip                                                                             |
| 410 Avenue C.                                                                                                    | Denton                                                                                                  | Texas ▼ 76201                                                                         |
| Country                                                                                                    | Present Citizenship                                                                                     |                                                                                       |
| USA                                                                                                    | United States                                                                                           | ▼                                                                                     |
| Phone Number                                                                                                    |                                                                                                    |                                                                                       |
| 940-565-4349                                                                                                    |                                                                                                    |                                                                                       |
| Email                                                                                                    | _                                                                                                    | Confirm Email                                                                         |
| joel.wiley@unt.edu                                                                                                  |                                                                                                    | joel.wiley@unt.edu                                                                    |
|                                                                                                    | nich will be used for all correspond                                                                    | dence regarding application, audition, admission and scholarship (if applicable). You |
| esponsible for any informat                                                                                         | ion sent to this email address.                                                                         |                                                                                       |
| Expected Semester of Enr<br>Fall 2017                                                                               | rollment Enrollment Star                                                                                |                                                                                       |
|                                                                                                    |                                                                                                    |                                                                                       |
| Major                                                                                                    | Major                                                                                                   |                                                                                       |
|                                                                                                    |                                                                                                    |                                                                                       |
| PERF-Performance                                                                                                    | ▼ BA-Ba                                                                                                 | achelor of Arts in Music                                                              |
| PERF-Performance                                                                                                    | one major is not a requiremen                                                                           |                                                                                       |
| PERF-Performance                                                                                                    | 57.00                                                                                                   | nt.**                                                                                 |
| PERF-Performance  **Selecting more than                                                                             | one major is not a requiremen                                                                           | Instrument/voice                                                                      |
| PERF-Performance  **Selecting more than  Instrument/voice  piano                                                    | one major is not a requirement  Instrument/voice Please Select                                          | Instrument/voice                                                                      |
| PERF-Performance  **Selecting more than  Instrument/voice  piano  **Please indicate the i                           | one major is not a requirement  Instrument/voice Please Select  instruments on which you wish           | Instrument/voice ct ▼Please Select ▼                                                  |
| PERF-Performance  **Selecting more than  Instrument/voice  piano                                                    | one major is not a requirement  Instrument/voice Please Select  instruments on which you wish           | Instrument/voice ct ▼Please Select ▼                                                  |
| PERF-Performance  **Selecting more than  Instrument/voice  piano  **Please indicate the i                           | one major is not a requirement  Instrument/voice Please Select  instruments on which you wish  Transfer | Instrument/voice ct ▼Please Select ▼                                                  |
| PERF-Performance  **Selecting more than  Instrument/voice  piano  **Please indicate the i                           | one major is not a requirement  Instrument/voice Please Select  instruments on which you wish  Transfer | Instrument/voice ct ▼Please Select ▼                                                  |
| PERF-Performance  **Selecting more than  Instrument/voice  piano  **Please indicate the i  Standing For Continuing/ | one major is not a requirement  Instrument/voice Please Select  instruments on which you wish  Transfer | Instrument/voice ct ▼Please Select ▼                                                  |
| PERF-Performance  **Selecting more than  Instrument/voice  piano  **Please indicate the i  Standing For Continuing/ | one major is not a requirement  Instrument/voice Please Select  instruments on which you wish  Transfer | Instrument/voice ct ▼Please Select ▼                                                  |

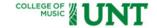

Indicate the date which you wish to audition. If you are a singer, you may request an accompanist. Indicate your "anticipated" audition repertoire. You are NOT required to perform the selections you submit, or report changes to this information, prior to your audition.

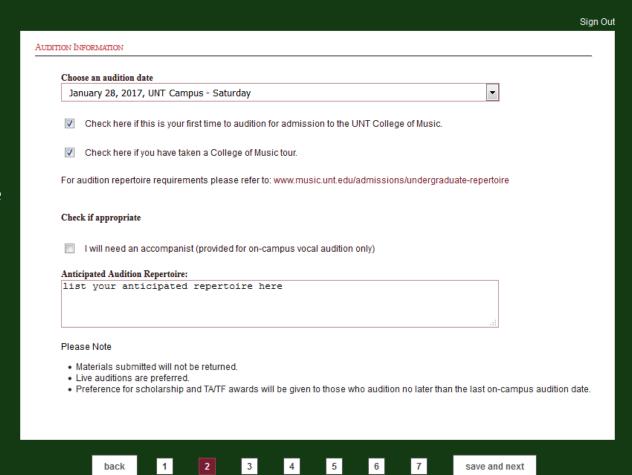

# $ADMISSION\ FOR\ ACADEMIC\ YEAR\ 2017\ -\ 2018$ Undergraduate Admission, Audition, and Music Scholarship Application

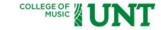

save and next

Indicate the **High School** you attended, SAT (math and verbal only) or ACT score, and TOEFL score (if applicable).

| High School High School                             | Dates Attended G.P.A  08  2013  4 to 06  2017  3.95                                                  |  |
|-----------------------------------------------------|----------------------------------------------------------------------------------------------------|--|
| City                                                | State                                                                                                |  |
| Denton                                              | Texas ▼                                                                                              |  |
| SAT, ACT Score 1180, 27  High School Music Director | //IELTS Score (International Students Only):  Current Private Lesson Instructor Years of Music Study |  |
| Director Name(s)                                    | Lesson Teacher Name 8                                                                                |  |
| 8                                                   | udy in piano, if piano is not your principal instrument.  universities are you applying?             |  |
| names of other institution                          | ns to which you are applying                                                                         |  |
| How did you hear about the U                        | University of North Texas College of Music?                                                          |  |
| friends, private lesson te                          | acher, etc.                                                                                          |  |
|                                                     |                                                                                                    |  |
|                                                     |                                                                                                    |  |
|                                                     |                                                                                                    |  |
|                                                     |                                                                                                    |  |

1

back

2

3

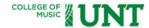

Sign Out

If you are a transfer student, complete this page. If you are a transfer student on scholarship, upload a release from your current school. If you are a transfer composition applicant, upload your portfolio.

TRANSFER STUDENTS I am transferring from another college/university. G.P.A College Attended Dates Attended Transfer College 3.35 80 2015 05 2017 ▼ to City State Country Denton Texas United States If you are a transfer applicant, are you receiving a merit based scholarship or financial aid from the institution you are now attending? If yes, have you received a release from that scholarship or financial aid from the department chair or dean of the school? We cannot offer any merit based scholarship or financial aid until your release has been received. Please attach the release to this application. Upload your release, unofficial transcript(s), and/or composition portfolio. No files selected. Upload Word (.doc), pdf or jpeg file You can upload more than one document at a time.

5

save and next

Undergraduate Admission, Audition, and Music Scholarship Application

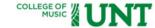

Sign Out PERSONAL STATEMENT In 500 words or fewer, please describe your educational background and career goals. If there is additional information that you feel would be helpful, please include it in your personal statement. Be sure to include any honors, awards, performances, publications or other accomplishments that you feel are significant. DO NOT COPY AND PASTE A DOCUMENT INTO THE TEXT BOX. TYPE AND FORMAT YOUR STATEMENT USING THE TOOLS PROVIDED. Approximately 500 words ≣ ≣ ≢ ≢ Please describe your educational background and career goals Words: 8 (Limit: 500) 7 back save and next

This is your opportunity to tell the faculty about yourself.

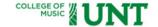

APPLICANT STATEMENT

To the best of my knowledge, the information I have provided on this application is accurate, and I understand that by applying for

Please be sure to check the box, "I Agree". To the best of my knowledge, the information I have provided on this application is accurate, and I understand that by applying for admission I am giving the University of North Texas College of Music the right to inquire into those matters pertinent to this application. I agree 1 2 3 4 5 7 save and next back

Carefully review this page to confirm your information.
Once you click submit on this page, you cannot go back and make changes.

| Please review the information you have entered and make any changes now. Once yo be able to access it again.                   | ur application is submitted, you will no     |
|----------------------------------------------------------------------------------------------------|----------------------------------------------|
| Personal Information                                                                                                    |                                              |
| First Name:                                                                                                    | J                                            |
| M.I.                                                                                                    |                                              |
| Last Name:<br>Mailing Address:                                                                                                 | Wi<br>410 Avenue                             |
| Maining Address:<br>City:                                                                                                    | 4 to Avenue<br>Den                           |
| State:                                                                                                    | Te                                           |
| Zip:                                                                                                    | 762                                          |
| Country:                                                                                                    | U                                            |
| Present Citizenship: Phone Number:                                                                                             | United Star<br>940-565-43                    |
| Email:                                                                                                    | joel.wiley@unt.e                             |
| Instrument/Voice:                                                                                                    | pia                                          |
| Instrument/Voice:                                                                                                    |                                              |
| Instrument/Voice:                                                                                                    |                                              |
| Professor Preference: Expected Semester of Enrollment:                                                                         | Piano Profes:<br>Fall 20                     |
| Enrollment Status:                                                                                                    | Entering Freshm                              |
| Applied Major 1:                                                                                                    | PERF-Performar                               |
| Applied Major 2:                                                                                                    |                                              |
| Standing for Continuing/Transfer                                                                                               |                                              |
| AUDITION INFORMATION                                                                                                    |                                              |
| Audition Date & Location:                                                                                                    | January 28, 2017, UNT Campus - Saturo        |
| $\label{lem:check-here} \textbf{Check here if this is your first time to audition for admission to the UNT College of Music.}$ | )                                            |
| I will need an accompanist (provided for on-campus vocal auditions only)                                                       |                                              |
| Anticipated Audition Reptoire:                                                                                                 | list your anticipated repertoire h           |
| EDUCATIONAL BACKGROUND                                                                                                    |                                              |
| High School:                                                                                                    | High Sch                                     |
| Dates Attended:<br>G.P.A:                                                                                                    | 2013-08-01 - to - 2017-06-<br>3              |
| City:                                                                                                    | Den                                          |
| State:                                                                                                    | Te                                           |
| SAT, ACT Score:                                                                                                    | 1180,                                        |
| TOEFL/IELTS Score (International Students Only):                                                                               | 0                                            |
| High School Music Director:                                                                                                    | Director Name                                |
| Current Private Lesson Instructor:                                                                                             | Lesson Teacher Na                            |
| Years of Music Study:<br>Indicate the extent of your study in piano, if piano is not your principal instrument.                |                                              |
| To which other colleges and universities are you applying? names                                                               | of other institutions to which you are apply |
| How did you hear about the University of North Texas College of Music?                                                         | friends, private lesson teacher, e           |
| TRANSFER STUDENTS                                                                                                    |                                              |
| I am transferring from another college/university:                                                                             |                                              |
| College Attended: Dates Attended:                                                                                              | to                                           |
| G.P.A:                                                                                                    | 0                                            |
| City:                                                                                                    |                                              |
| State:                                                                                                    |                                              |
| Country:                                                                                                    |                                              |
| If you are a transfer applicant, are you receiving a merit based scholarship or financial aid you are now attending?:          | from the institution                         |
| If yes, have you received a release from that scholarship or financial aid from the departm                                    | nent chair or dean of                        |
| the school? We cannot offer any merit based scholarship or financial aid until your releas                                     | e has been received.                         |
| Please attach the release to this application: Your uploaded release:                                                          |                                              |
| Personal Statement                                                                                                    |                                              |
|                                                                                                    |                                              |
| B I ] 등 등 6 6 8 8                                                                                                    |                                              |
| Please describe your educational background and career goals                                                                   |                                              |
| Trease describe your especiational background and career goals                                                                 |                                              |
|                                                                                                    |                                              |
|                                                                                                    |                                              |
|                                                                                                    |                                              |
|                                                                                                    |                                              |
|                                                                                                    |                                              |
|                                                                                                    |                                              |
|                                                                                                    |                                              |
|                                                                                                    | Words: 8 (Limit: 500)                        |
|                                                                                                    |                                              |
| ONFIRM THAT CLICKING "SAVE AND NEXT" AT THE BOTTOM OF THIS PAGE REMOVES MY ACCE                                                | SS TO MAKE CHANGES.                          |
|                                                                                                    |                                              |

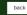

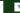

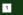

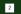

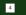

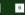

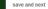

## ADMISSION FOR ACADEMIC YEAR 2017 - 2018 Undergraduate Admission, Audition, and Music Scholarship Application

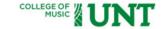

Your application is not complete until you have sent three recommendation request emails. Use the drop-down menu to indicate whether or not you waive your right to access the recommendation information.

| Full Name of Reference |                                                           |
|------------------------|-----------------------------------------------------------|
| Musician               | I waive my right to access to this recommendation.        |
| Email                  |                                                           |
| collegeofmusic@unt.edı | Send Email Successfully Sent                              |
| Full Name of Reference |                                                           |
| Private Lesson Teacher | I waive my right to access to this recommendation.        |
| Email                  |                                                           |
| music.studentservices@ | Send Email Successfully Sent                              |
| Full Name of Reference |                                                           |
| Music Director         | I do not waive my right to access to this recommendation. |
| Email                  |                                                           |
| music.ambassador@unt   | Send Email                                                |

save and next

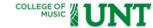

Sign Out

This message indicates that you have successfully submitted your application. Please click the Dashboard button to view your current information. Be sure to bookmark the link provided to access your Dashboard for monitoring purposes.

#### THANK YOU JOEL WILEY!

For submitting your application to the College of Music at UNT. Future communications regarding audition, admission, and scholarship will be sent to you via email.

http://www.music.unt.edu/admissions/undergraduate-repertoire

If a screening audition is required for your instrument/voice, upload the link to your audition using the "Screening/Audition" tab on your dashboard. If you selected "Audition By Recording" follow these same instructions.

>>Dashboard

Please bookmark this link <a href="http://application.music.unt.edu">http://application.music.unt.edu</a> for future use of your Dashboard to monitor the progress of your application, audition, recommendations, admission, and music awards.

Undergraduate Admission, Audition, and Music Scholarship Application

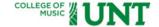

The next four screenshots show your Dashboard, which provides the current status of your application, audition, admission, scholarship, etc. Click the link to upload and submit a screening or final audition recordings (if applicable).

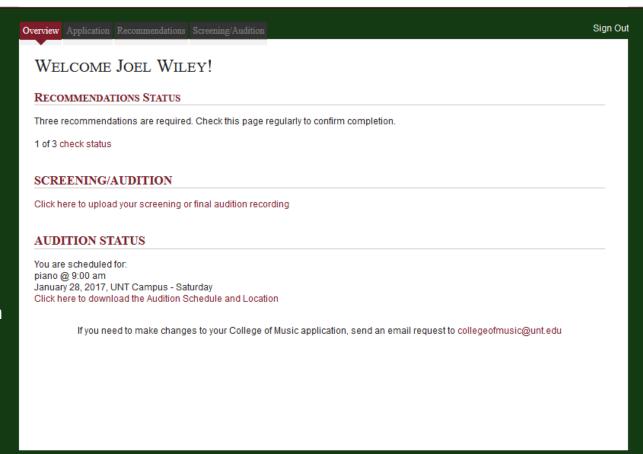

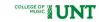

| Overview Application Recommendations Screening/Audition                                                                                                    | Sign                                                                                                    |
|----------------------------------------------------------------------------------------------------|----------------------------------------------------------------------------------------------------|
| PERSONAL INFORMATION                                                                                                    |                                                                                                    |
| First Name:                                                                                                    | Joel                                                                                                    |
| M.I:                                                                                                    | 3061                                                                                                    |
| Last Name:                                                                                                    | Wiley                                                                                                    |
| Mailing Address:                                                                                                    | 410 Avenue C.                                                                                                    |
| City:<br>State:                                                                                                    | Denton<br>Texas                                                                                                    |
| Zip:                                                                                                    | 76201                                                                                                    |
| Country:                                                                                                    | USA                                                                                                    |
| Present Citizenship:                                                                                                    | United States                                                                                                    |
| Phone Number:                                                                                                    | 940-565-4349                                                                                                    |
| Email:<br>Instrument/Voice:                                                                                                    | joel.wiley@unt.edu<br>piano                                                                                                    |
| Instrument/Voice:                                                                                                    | piano                                                                                                    |
| Instrument/Voice:                                                                                                    | -                                                                                                    |
| Professor Preference:                                                                                                    | Piano Professor                                                                                                    |
| Expected Semester of Enrollment:                                                                                                    | Fall 2017                                                                                                    |
| Enrollment Status:                                                                                                    | Entering Freshman                                                                                                    |
| Applied Major 1: Applied Major 2:                                                                                                    | PERF-Performance                                                                                                    |
| Standing for Continuing/Transfer                                                                                                    |                                                                                                    |
|                                                                                                    |                                                                                                    |
| AUDITION INFORMATION                                                                                                    |                                                                                                    |
|                                                                                                    | January 28, 2017, UNT Campus - Saturday                                                                                                    |
| Check here if this is your first time to audition for admission to the UNT College of Music.                                                                             | Yes                                                                                                    |
| I will need an accompanist (provided for on-campus vocal auditions only)                                                                                                 | No                                                                                                    |
| Anticipated Audition Reptoire:                                                                                                    | list your anticipated repertoire here                                                                                                    |
| EDUCATIONAL BACKGROUND                                                                                                    |                                                                                                    |
| High School:                                                                                                    | High School                                                                                                    |
| Dates Attended:                                                                                                    | 2013-08-01 - to - 2017-06-01                                                                                                    |
| G.P.A:                                                                                                    | 3.95                                                                                                    |
| City:                                                                                                    | Denton                                                                                                    |
| State:                                                                                                    | Texas                                                                                                    |
| SAT, ACT Score: TOEFL/IELTS Score (International Students Only):                                                                                                    | 1180, 27<br>0.00                                                                                                    |
| High School Music Director:                                                                                                    | Director Name(s)                                                                                                    |
| Current Private Lesson Instructor:                                                                                                    | Lesson Teacher Name                                                                                                    |
| Years of Music Study:                                                                                                    | 8                                                                                                    |
| Indicate the extend of your study in piano, if piano is not your principal instrument:                                                                                   | 8                                                                                                    |
|                                                                                                    | other institutions to which you are applying                                                                                                    |
| How did you hear about the University of North Texas College of Music?                                                                                                   | friends, private lesson teacher, etc.                                                                                                    |
| TRANSFER STUDENTS                                                                                                    |                                                                                                    |
| I am transferring from another college/university:                                                                                                    | No                                                                                                    |
| College Attended:                                                                                                    | -                                                                                                    |
| Dates Attended:                                                                                                    | to                                                                                                    |
| G.P.A:                                                                                                    | -                                                                                                    |
| City:                                                                                                    | -                                                                                                    |
| State:                                                                                                    |                                                                                                    |
| Country:  If you are a transfer applicant, are you receiving a merit based scholarship or financial aid fr                                                               | om the institution -                                                                                                    |
| you are now attending?:                                                                                                    |                                                                                                    |
| If yes, have you received a release from that scholarship or financial aid from the departmen                                                                            |                                                                                                    |
|                                                                                                    | as been received.                                                                                                    |
| the school? We cannot offer any merit based scholarship or financial aid until your release I<br>Please attach the release to this application:                          |                                                                                                    |
| the school? We cannot offer any ment based scholarship or financial aid until your release I<br>Please attach the release to this application:<br>Your uploaded release: | the state of the state of the s |
| Please attach the release to this application:<br>Your uploaded release:                                                                                                 | -                                                                                                    |
| Please attach the release to this application:                                                                                                    | -                                                                                                    |
| Please attach the release to this application: Your uploaded release: PERSONAL STATEMENT                                                                                 |                                                                                                    |
| Please attach the release to this application: Your uploaded release:                                                                                                    |                                                                                                    |
| Please attach the release to this application: Your uploaded release:  PERSONAL STATEMENT  B I ]                                                                         |                                                                                                    |
| Please attach the release to this application: Your uploaded release: PERSONAL STATEMENT                                                                                 |                                                                                                    |
| Please attach the release to this application: Your uploaded release:  PERSONAL STATEMENT  B I ]主                                                                        |                                                                                                    |
| Please attach the release to this application: Your uploaded release:  PERSONAL STATEMENT  B I ]主                                                                        |                                                                                                    |
| Please attach the release to this application: Your uploaded release:  PERSONAL STATEMENT  B I 注 集 集 晶                                                                   |                                                                                                    |
| Please attach the release to this application: Your uploaded release:  PERSONAL STATEMENT  B I ]= != !                                                                   |                                                                                                    |
| Please attach the release to this application: Your uploaded release:  PERSONAL STATEMENT  B I ]= != !                                                                   |                                                                                                    |
| Please attach the release to this application: Your uploaded release:  PERSONAL STATEMENT  B I ]= != !                                                                   |                                                                                                    |
| Please attach the release to this application: Your uploaded release:  PERSONAL STATEMENT  B I ]= != !                                                                   |                                                                                                    |
| Please attach the release to this application: Your uploaded release:  PERSONAL STATEMENT  B I ]                                                                         | Words: 8 (Limit: 500)                                                                                                    |

Undergraduate Admission, Audition, and Music Scholarship Application

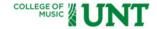

Click 'edit recommendation' if you wish to re-send the recommendation request or change your recommender. Please note only three recommendations can be completed.

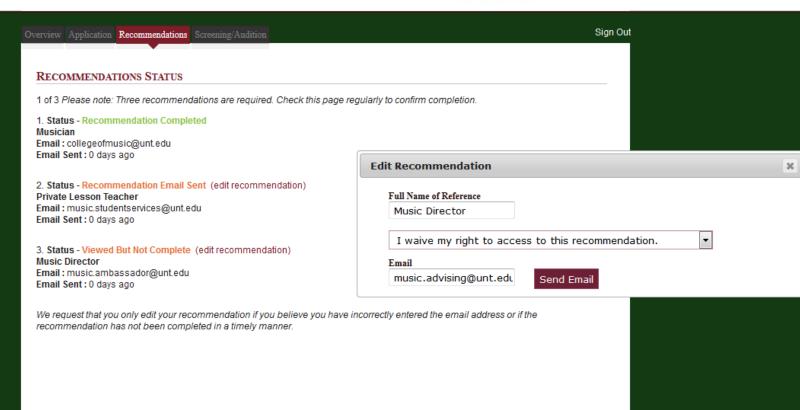

Undergraduate Admission, Audition, and Music Scholarship Application

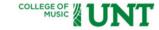

Use this tab to submit screening and/or final audition recordings. Follow the directions to submit links to recordings (maximum of four) which you have uploaded to the internet.

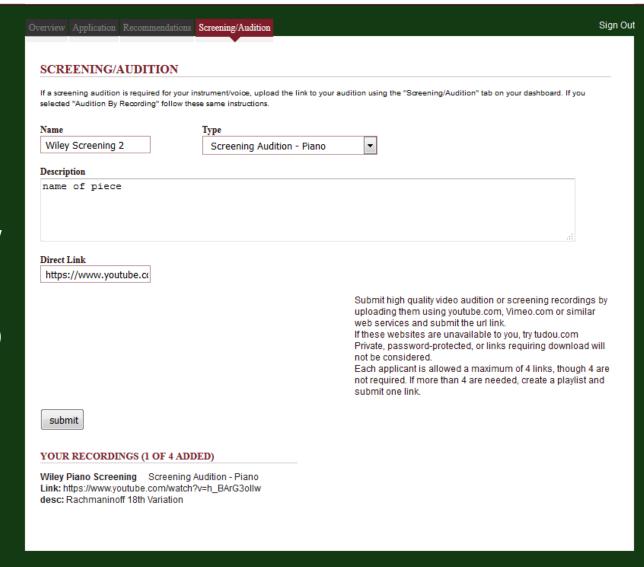